## Karlsruher Institut für Technologie

Institut für Finanzwirtschaft, Banken und Versicherungen

Abteilung Financial Engineering und Derivate Prof. Dr. Marliese Uhrig-Homburg

# Leitfaden

für die Gestaltung wissenschaftlicher Arbeiten

Juni 2024

## **Inhaltsverzeichnis**

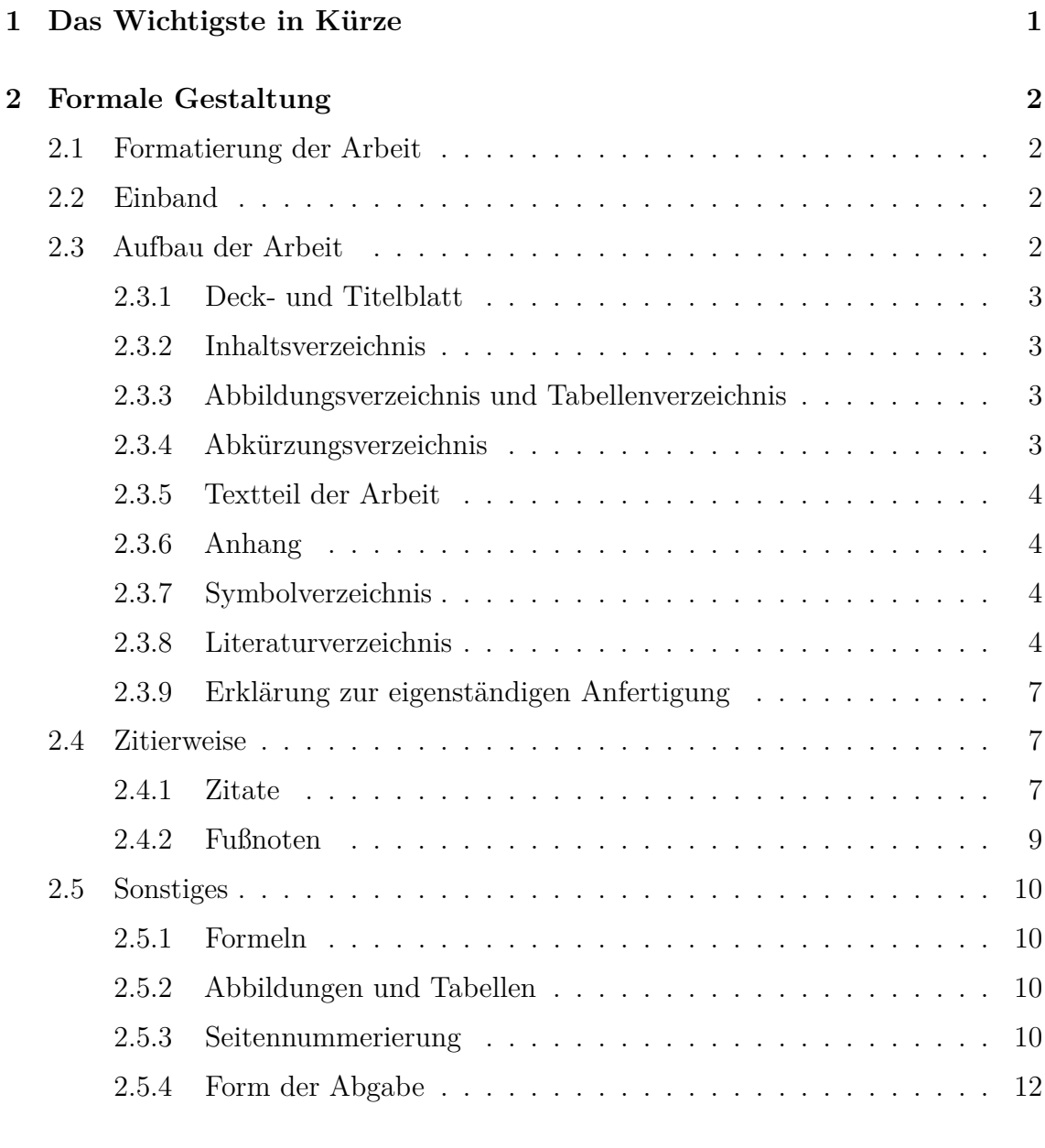

#### **[A Muster](#page-14-0) I**

#### 1 DAS WICHTIGSTE IN KÜRZE 1

## <span id="page-2-0"></span>**1 Das Wichtigste in Kürze**

#### • **Maximale Seitenzahl Seminararbeiten**

- **–** Bachelor-Seminar: 15 Seiten
- **–** Master-Seminar: 20 Seiten

#### • **Maximale Seitenzahl Abschlussarbeiten**

- **–** Bachelorarbeit: 40 Seiten
- **–** Masterarbeit: 60 Seiten

*Zur Seitenzahl zählen Einleitung, Hauptteil und Schluss der Arbeit, das Literaturverzeichnis sowie der Anhang. Die tatsächliche Seitenzahl kann je nach Thema variieren. Bei Seminararbeiten müssen diese Grenzen strikt eingehalten werden. Bei Abschlussarbeiten ist eine Überschreitung der jeweiligen Grenzen nur in begründeten Ausnahmefällen und nach Rücksprache mit dem Betreuer möglich.*

#### • **Formatierung**

- **–** Rand: links 3cm, rechts 3cm
- **–** Schriftgröße 12pt, Zeilenabstand 1,3 Zeilen
- **–** Ausrichtung: Blocksatz

#### • **Nummerierung**

- **–** Inhaltsverzeichnis, Abbildungsverzeichnis, Tabellenverzeichnis: römisch klein  $(i, ii, iii, ...)$
- **–** Textteil: arabisch (1, 2, 3, ...)
- **–** Anhang: römisch groß (I, II, III, ...) oder arabisch fortsetzen

#### • **Form der Abgabe**

- **–** In zweifacher schriftlicher Ausfertigung
- **–** Quelldateien in elektronischer Form

## <span id="page-3-0"></span>**2 Formale Gestaltung**

Diese Anleitung soll Ihnen die formalen Anforderungen an eine wissenschaftliche Arbeit näher bringen. Dazu werden auf den folgenden Seiten Gestaltungsregeln erläutert.

#### <span id="page-3-1"></span>**2.1 Formatierung der Arbeit**

Die Arbeit soll im DIN-A4 Format erstellt werden. Die Blätter sind einseitig zu bedrucken. Auf der rechten und linken Seite ist jeweils ein Rand von 3 cm freizulassen. Der Zeilenabstand beträgt 1,3 Zeilen bei einer Schriftgröße von 12 pt. Fußnoten werden mit einzeiligem Abstand und einer Größe von 10 pt geschrieben. Es wird empfohlen, Blocksatz bei der Formatierung zu verwenden.

#### <span id="page-3-2"></span>**2.2 Einband**

Bachelor- und Masterarbeiten sind fest zu binden (z.B. Leimbindung). Bei Seminararbeiten ist eine Spiralbindung ausreichend.

#### <span id="page-3-3"></span>**2.3 Aufbau der Arbeit**

Der Aufbau der Arbeit sollte einem gewissen Schema entsprechen:

- Vorderes Deckblatt
- Titelblatt
- Inhaltsverzeichnis
- Abbildungsverzeichnis (wenn Abbildungen in der Arbeit vorhanden)
- Tabellenverzeichnis (wenn Tabellen in der Arbeit vorhanden)
- Abkürzungsverzeichnis (evtl.)
- Textteil der Arbeit

- Anhang (evtl.)
- Symbolverzeichnis (evtl.)
- Literaturverzeichnis
- Erklärung zur eigenständigen Anfertigung
- Hinteres Deckblatt

#### <span id="page-4-0"></span>**2.3.1 Deck- und Titelblatt**

Für das Titelblatt siehe Muster im Anhang. Ist das vordere Deckblatt nicht durchsichtig, so ist das Titelblatt ebenso auf dem vorderen Deckblatt abzubilden. Das hintere Deckblatt ist freizulassen.

#### <span id="page-4-1"></span>**2.3.2 Inhaltsverzeichnis**

Das Inhaltsverzeichnis muss eine vollständige Übersicht der Kapitelüberschriften und der zugehörigen Seitenzahlen enthalten. Beachten Sie, dass die Gliederung im Verhältnis zum Textteil angemessen sein sollte. Zu tiefe Untergliederungen wie auch nur ein einzelner Unterpunkt in der Gliederung sind zu vermeiden. Die Überschriften im Textteil müssen mit denen in der Gliederung wörtlich übereinstimmen.

#### <span id="page-4-2"></span>**2.3.3 Abbildungsverzeichnis und Tabellenverzeichnis**

In der Arbeit vorkommende Abbildungen und Tabellen sind im jeweiligen Verzeichnis aufzuführen. Hierin sind Nummer und Überschrift der jeweiligen Abbildung oder Tabelle zu nennen.

#### <span id="page-4-3"></span>**2.3.4 Abkürzungsverzeichnis**

Abkürzungen sind aus Gründen der Lesbarkeit in der Arbeit möglichst zu unterlassen. Genutzt werden sollten nur allgemein gebräuchliche Abkürzungen (z.B., u.a., usw., ...) und Abkürzungen zur Quellenangabe (Abb., Aufl., Vol., Bd., No., d.h., et al., f., ff., Hrsg., Kap., Jg., o.J., o.V., S., Tab., vgl.). Allgemein nicht bekannte Abkürzungen sind einem Abkürzungsverzeichnis zusammenzufassen und zu erläutern.

#### <span id="page-5-0"></span>**2.3.5 Textteil der Arbeit**

Der Textteil ist der Hauptteil der Arbeit. Dieser sollte schon durch seine Gliederung zum Verständnis der Arbeit beitragen. Unterkapitel auf gleicher Stufe sollten die gleiche thematische Bedeutung haben und möglichst gleichgewichtet sein. In einer Einleitung ist das Thema und Ziel der Arbeit sowie ihr Aufbau darzustellen. In einem abschließenden Kapitel sollten die Ergebnisse der Arbeit resümiert und ein Ausblick auf weiterführende Behandlungen des Themas gegeben werden.

#### <span id="page-5-1"></span>**2.3.6 Anhang**

Der Anhang dient zur Vermittlung weiterer Informationen. Hier sollten nicht grundlegende Erkenntnisse der Arbeit, sondern ergänzende Informationen vermittelt werden. Dabei kann der Anhang in Themenbereiche unterteilt werden (z.B. mathematischer Anhang, grafischer Anhang, ...). Ebenso können hier wichtige in die Arbeit einfließende Ergebnisse (eigene sowie fremde), die den Lesefluss der Arbeit behindern würden, dargestellt werden. Auflistungen der Rohdaten sowie implementierter Programmcode gehören nicht in den Anhang.

#### <span id="page-5-2"></span>**2.3.7 Symbolverzeichnis**

Ein Symbolverzeichnis sollte erstellt werden, wenn dieses zur Lesbarkeit der Arbeit beiträgt. Aus dem Symbolverzeichnis sollen alle in der Arbeit verwendeten Symbole sowie deren Bedeutung erkenntlich sein.

#### <span id="page-5-3"></span>**2.3.8 Literaturverzeichnis**

Im Literaturverzeichnis sind alle in der Arbeit verwendeten Quellen zu vermerken. Die Literaturhinweise sind nach dem Zunamen des Verfassers alphabetisch und bei mehreren Werken eines Verfassers chronologisch zu ordnen. Eine Quellenangabe setzt sich dabei in Abhängigkeit von der Art der Quelle aus folgenden bibliographischen Angaben zusammen:

#### • **Bücher**

- **–** Zuname und Vorname des Verfassers
- **–** Verlagsjahr (ist das Erscheinungsjahr nicht zu erkennen, so ist die Angabe o.J. erforderlich)
- **–** Titel des Buches
- **–** Auflage
- **–** Verlag, Verlagsort

Beispiel: Hull, J. C. (2000). Options, Futures, and other Derivatives. Fourth Edition, Prentice Hall International, Upper Saddle River.

#### • **Zeitschriftenaufsätze**

- **–** Zuname und Vorname des Verfassers
- **–** Erscheinungsjahr
- **–** Titel des Aufsatzes
- **–** Name der Zeitschrift
- **–** Band und ggf. Nummer
- **–** Seitenangabe

Beispiel: Cox, J.; Ross, J. A.; Rubinstein, M. (1979): Option Pricing: A Simplified Approach. Journal of Financial Economics, Vol. 7, S. 229-263.

#### • **Aufsätze aus Sammelwerken**

- **–** Zuname und Vorname des Verfassers
- **–** Erscheinungsjahr
- **–** Titel des Aufsatzes
- **–** Name des Herausgebers des Sammelwerkes mit dem Vermerk (Hrsg.)
- **–** Titel des Sammelwerkes
- **–** Angabe des Bandes (bei mehrbändigen Werken) und der Auflage
- **–** Verlagsort, Verlag
- **–** Seitenangabe

Beispiel: Bookstaber, R.; Jacob, D. P.; Langsam, J. A. (1986). The Arbitrage-Free Pricing of Options on Interest-Sensitive Instruments. In: Fabozzi, Frank J. (Hrsg.), Advances in Futures and Options Research, Vol. 1, Part A, Greenwich, JAI Press, S. 14-35.

#### • **Dissertationen, Working Paper, ...**

- **–** Zuname und Vorname des Verfassers
- **–** Erscheinungsjahr
- **–** Titel
- **–** Art der schriftlichen Quelle (evtl. mit Angabe der Institution)

Beispiel: Skantze, P.; Ilic, M. (2000). The Joint Dynamics of Electricity Spot and Forward Markets: Implications on Formulating Dynamic Hedging Strategies. Energy Laboratory Publication MIT EL 00-005, Massachusetts Institute of Technology.

#### • **Quellen aus dem Internet**

Aus dem Internet heruntergeladene Dokumente werden wie bisher besprochene Artikel behandelt. Ist der Verfasser oder das Erscheinungsjahr nicht erkenntlich, so wird dies mit o.V. oder o.J. gekennzeichnet. Bei nicht auf herkömmlicher Weise verfügbaren Quellen ist außerdem die Internetadresse anzugeben, unter der die Quelle bezogen werden kann und das Datum des Downloads. Beispiel: Nunley, Kathie. "The Caffeine Craze of Youth."Layered Curriculum. Accessed July 28, 2008. http://help4teachers.com/caffeine.htm.

#### <span id="page-8-0"></span>**2.3.9 Erklärung zur eigenständigen Anfertigung**

**Seminararbeiten** haben die folgende Erklärung zu beinhalten:

Ich versichere wahrheitsgemäß, die Arbeit selbstständig angefertigt, alle benutzten Hilfsmittel vollständig und genau angegeben und alles kenntlich gemacht zu haben, was aus Arbeiten anderer unverändert oder mit Abänderungen entnommen wurde.

**Abschlussarbeiten** müssen hingegen die folgende Erklärung beinhalten:

Ich versichere wahrheitsgemäß, die vorliegende Arbeit *(Titel der Arbeit)* selbstständig verfasst, alle benutzten Quellen und Hilfsmittel vollständig und genau angegeben und alles kenntlich gemacht zu haben, was aus Arbeiten anderer unverändert oder mit Abänderungen entnommen wurde sowie die Satzung des KIT zur Sicherung guter wissenschaftlicher Praxis in der jeweils gültigen Fassung beachtet zu haben.

*Arbeiten ohne unterschriebene Erklärung werden nicht angenommen.*

#### <span id="page-8-1"></span>**2.4 Zitierweise**

#### <span id="page-8-2"></span>**2.4.1 Zitate**

Von anderen Autoren übernommene Gedanken sind in einer wissenschaftlichen Arbeit zu zitieren. Jedes Zitat muss nachprüfbar sein. Daher sind aus jeglichen Quellen wörtlich oder sinngemäß übernommene Textstellen, Tabellen, Grafiken usw. als solche kenntlich zu machen. Erstreckt sich ein übernommener Gedanke über mehrere Seiten, so ist dieses besonders zu kennzeichnen. Grundsätzlich sind dabei alle herangezogenen Quellen, also auch Umdrucke, nicht veröffentlichte Arbeiten und Erfahrungen aus persönlichen Befragungen, zu zitieren. Verwenden Sie allg. den [Harvard Zitierstil.](https://www5.open.ac.uk/library/referencing-and-plagiarism/quick-guide-to-harvard-referencing-cite-them-right) Jede Variante dieses Stils ist geeignet, wobei wichtig ist, dass Sie innerhalb Ihrer Arbeit konsistent die gleiche Variante verwenden. Bitte führen Sie die Seitenzahlen nur bei Zitaten aus Büchern auf. Beim Zitieren wissenschaftlicher Aufsätze können Sie auf die Angabe der Seitenzahlen verzichten.

Es gibt zwei Möglichkeiten zu zitieren:

#### • **Wörtliches Zitat**

Wörtliche Zitate sollten die Ausnahme darstellen. Sie werden nur herangezogen, wenn

- **–** der betreffende Inhalt nicht besser oder kürzer formuliert werden kann
- **–** es sich um eine Begriffsbildung handelt
- **–** die Äußerungen eines Autors analysiert werden
- **–** ausländische Literatur vorliegt und dem Leser der original Wortlaut als Ergänzung zur sinngemäßen Übertragung geliefert werden soll

Ein wörtliches Zitat ist dabei durch Anführungszeichen kenntlich zu machen. Ein ausgelassenes Wort wird durch [..], mehrere ausgelassene Wörter durch [...] gekennzeichnet. Jedoch darf hierdurch der Sinn des Textes nicht entstellt werden. Neben dem Zitat ist auch ein Literaturhinweis auf den Originaltext anzugeben. Dabei sollte immer aus der Originalquelle und nicht aus einer Sekundärliteratur zitiert werden. Wird jedoch aus einer Sekundärliteratur zitiert, so ist im Literaturhinweis die Sekundärliteratur mit 'zitiert nach' anzugeben. Zitate aus fremdsprachiger Literatur sollten in Texten eher vermieden werden und nur als Ergänzung zur sinngemäßen Übertragung in einer Fußnote angegeben werden.

#### • **Sinngemäßes Zitat**

Mit einem sinngemäßen Zitat werden nicht die Worte, sondern die Gedanken eines Autors wiedergegeben. Dieses ist durch einen Literaturverweis auf die entsprechende Originalliteratur in einer Fußnote kenntlich zu machen. Wird über mehrere Sätze oder Seiten auf einen Autor Bezug genommen, so kann auch im Fließtext die Literaturquelle aufgenommen werden.

Beispiel:

Nach Black (1976) gilt ...

#### <span id="page-10-0"></span>**2.4.2 Fußnoten**

Fußnoten werden verwendet für

• Literaturverweise:

Auf Quellen wird in Fußnoten mit dem Autorennamen und dem Erscheinungsjahr (bei Büchern zusätzlich mit der Seitenzahl) verwiesen. Die genaueren Literaturhinweise lassen sich dann aus dem Literaturverzeichnis entnehmen. Zu beachten ist, dass bei Publikationen eines Autors des gleichen Jahrgangs das Erscheinungsjahr mit a, b, ... ergänzt wird. Ist die Literatur von mindestens drei Autoren geschrieben, so wird nur der erste genannt und mit et al. auf weitere hingewiesen. Die weiteren Autoren lassen sich dann auch dem Literaturverzeichnis entnehmen.

Beispiele:

<sup>1</sup> Siehe Hull (2000a), S. 302-307.

 $2$  Vgl. Christoffersen et al.  $(2018)$ .

• Ergänzende Informationen:

Informationen, die zum weiteren Verständnis des Textes hilfreich sind, jedoch den eigentlichen Textfluss stören würden, können in Fußnoten vermerkt werden.

Fußnoten sind durchgängig aufsteigend von 1 mit arabischen Nummern zu nummerieren. Die Bezugsstelle einer Fußnote ist im Text mit einer hochgestellten Zahl kenntlich zu machen. Bezieht sich die Fußnote auf einen Begriff, so ist sie direkt hinter dem Wort zu machen, bezieht sie sich auf einen Satz oder Satzteil, so ist sie hinter dem abschließenden Satzzeichen zu setzen. Die zur Bezugsstelle gehörende Fußnote ist möglichst am Ende der selben Seite zu vermerken. In Fußnoten stehen immer ganze Sätze, d.h. es wird mit einem Großbuchstaben begonnen und mit Punkt beendet. Als Fuastregel gilt, dass es auf keinen Fall mehr Fußnoten als Seitenzahlen geben sollte.

#### <span id="page-11-0"></span>**2.5 Sonstiges**

#### <span id="page-11-1"></span>**2.5.1 Formeln**

Die in mathematischen Formeln verwendeten Symbole sind bei erstmaligem Gebrauch im Text zu definieren. Es sollte möglichst vermieden werden, in der Arbeit ein Symbol für mehrere Bedeutungen zu verwenden. Wichtige Formeln sind zu nummerieren, um Querverweise zu den Formeln zu ermöglichen.

Beispiel:

$$
dS(t) = \alpha(\nu_S - \ln(S(t)))S(t)dt + \sigma_S S(t)dW(t)
$$
\n(1)

Beim Einbinden von Formeln in den Text sind auch hier Satzzeichen zu beachten.

#### <span id="page-11-2"></span>**2.5.2 Abbildungen und Tabellen**

Abbildungen und Tabellen dienen zum besseren Verständnis der in der Arbeit aufgeführten Inhalte. Sie können selbst erstellt oder aus anderen Quellen entnommen sein. Entnommene Abbildungen oder Tabellen sind durch einen Literaturverweis zu kennzeichnen. Abbildungen und Tabellen sind zu nummerieren. Neben der Nummerierung ist eine möglichst kurze und selbsterklärende Inhaltsbezeichnung anzugeben (vgl. Beispiel). Auf verwendete Abbildungen und Tabellen muss im Text Bezug genommen werden.

Zum besseren Auffinden der Abbildungen und Tabellen in der Arbeit sind sie in das Abbildungs- bzw. Tabellenverzeichnis aufzunehmen. Umfangreiches Tabellen- bzw. Abbildungsmaterial ist im Anhang unterzubringen.

#### <span id="page-11-3"></span>**2.5.3 Seitennummerierung**

Die Seiten der Arbeiten werden vorzugsweise nach folgendem Schema nummeriert. Deckblätter und Titelblatt werden nicht nummeriert. Das Inhaltsverzeichnis, Abbildungsverzeichnis und Tabellenverzeichnis werden beginnend mit i aufsteigend römisch nummeriert. Beginnend mit dem Textteil beginnt die Nummerierung in arabischen Zeichen mit der 1. Wahlweise kann die arabische Nummerierung bis zum Ende der Arbeit beibehalten werden oder mit Beginn des Anhangs mit großer

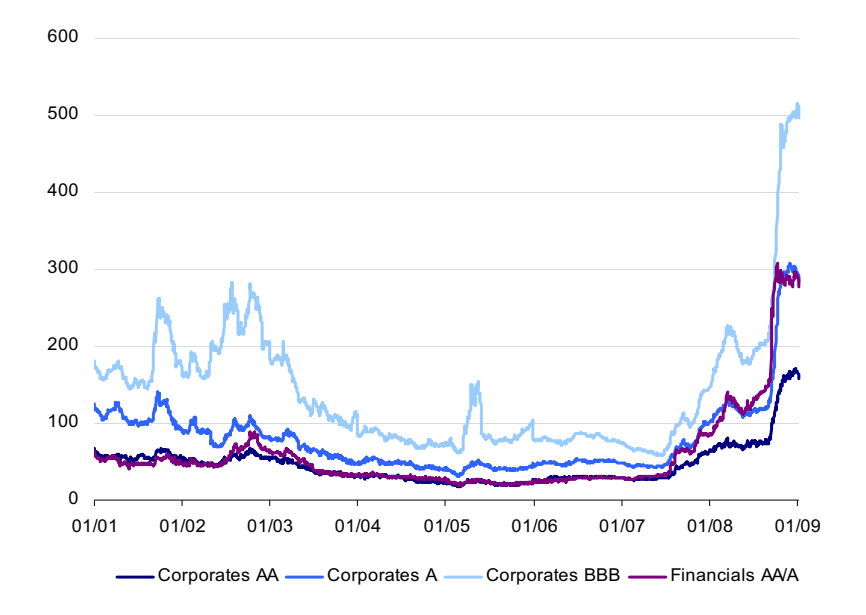

Abbildung 1: Anleihe-Spreads (in bps) für Corporates und Senior Financials unterschiedlicher Rating-Klassen. Quelle: V. Rotheimer, Euromed Conference Beitrag der LBBW, Barcelona, 16.04.2009, S. 7.

römischer Nummerierung bei I begonnen werden.

#### <span id="page-13-0"></span>**2.5.4 Form der Abgabe**

Bachelor-, Master- und Seminararbeiten sind in zweifacher schriftlicher Ausfertigung fristgemäß am Lehrstuhl Financial Engineering und Derivate einzureichen. Dazu ist die Arbeit in elektronischer Form als TeX- bzw. Word-Datei und im PDF-Format abzugeben. Zugehörige digital vorliegende Literatur, die verwendeten Inputdaten sowie selbst implementierte Programme sind ebenfalls mit abzugeben. Bei Abschlussarbeiten ist die Abgabe eines physischen Datenträgers (USB-Stick o. Ä.) erforderlich, bei Seminararbeiten kann die elektronische Abgabe auch per E-Mail erfolgen.

#### A MUSTER I

## <span id="page-14-0"></span>**A Muster**

Anbei sind Muster für

- Titelblatt einer Seminararbeit
- Titelblatt einer Bachelor- bzw. Masterarbeit
- Ehrenwörtliche Erklärung zur Bachelor- bzw. Masterarbeit

Muster: Titelblatt einer Seminararbeit

### Karlsruher Institut für Technologie

Institut für Finanzwirtschaft, Banken und Versicherungen

Abteilung Financial Engineering und Derivate Prof. Dr. Marliese Uhrig-Homburg

> Seminararbeit Kreditrisikomanagement WS 2020/2021

## Thema 8 Kreditportfoliomodelle

Verfasser: Max Mustermann Musterweg 108 76131 Karlsruhe E-Mail: M.Mustermann@kit.edu

Karlsruhe, den 1. Juli 2023

Muster: Titelblatt einer Bachelor- bzw. Masterarbeit

### Karlsruher Institut für Technologie

Institut für Finanzwirtschaft, Banken und Versicherungen

Abteilung Financial Engineering und Derivate Prof. Dr. Marliese Uhrig-Homburg

Masterarbeit

# Stromderivate - Konstruktionsmerkmale und Bewertung

Verfasser: Max Mustermann Musterweg 108 76131 Karlsruhe E-Mail: M.Mustermann@kit.edu

Karlsruhe, den 1. Juli 2023

Muster: Erklärung zur Bachelor-/Masterarbeit

## Erklärung

Ich versichere wahrheitsgemäß, die vorliegende Arbeit

### Stromderivate - Konstruktionsmerkmale und Bewertung

selbstständig verfasst, alle benutzten Quellen und Hilfsmittel vollständig und genau angegeben und alles kenntlich gemacht zu haben, was aus Arbeiten anderer unverändert oder mit Abänderungen entnommen wurde sowie die Satzung des KIT zur Sicherung guter wissenschaftlicher Praxis in der jeweils gültigen Fassung beachtet zu haben.

Karlsruhe, den 1. Juli 2023

Max Mustermann